# **CLOUD-BASED AP APPROVAL AND PROCESSING FOR SAGE 100 CONTRACTOR**

TimberScan®Titanium for Sage 100 Contractor by Core Associates, an AvidXchange company, automates every aspect of the accounts payable (AP) process including data entry, approvals and reporting. TimberScan eliminates manual-processing risks and digitizes approvals to help avoid costly delays— all in a manner that matches the way your business works.

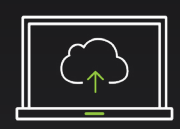

Digitize Invoices and Eliminate Data Entry

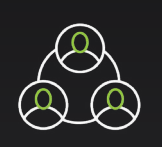

Automate Approvals

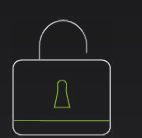

Securely Store and Retrieve Job Files

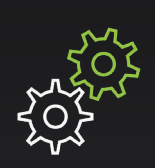

Keep Systems **Connected** 

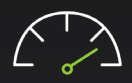

Speed-up Payment and Project Cycles

## **Fully Connected & Easily Accessible**

Simple to use and quick to implement, TimberScan Titanium was developed for seamless integration with Sage 100 Contractor. A browser-based User Interface (UI) allows finance and project personnel to easily access invoices and project files from anywhere. Job code information is synced from Sage to TimberScan for a unified AP experience.

## **Virtually No Manual Data Entry**

TimberScan Titanium makes acquiring invoices and documentation effortless. Files can be automatically acquired from inboxes and stored securely in TimberScan while status information syncs directly with Sage 100 Contractor. Users can also capture invoice data from emailed, scanned or saved files leveraging TimberScan's Smart Extraction technology to eliminate data entry.

## **Designed for Construction**

TimberScan Titanium can be configured to support multiple approval levels and user-defined dollar thresholds, allowing every action and invoice to be tracked with a detailed audit trail. By automatically routing invoices to the correct approvers who can bypass, reject or place a hold on invoices, the AP approval process is simplified and the cycle is shortened. Reports can be run from TimberScan that show all costs associated with a job or company, including those still in the approval process, or already posted to Sage 100 Contractor.

## **Additional Integrations:**

- Sage Intacct
- AvidPay
- Procore
- Core Cloud Systems

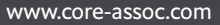

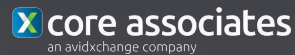

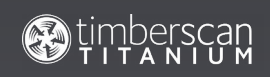

## Technical Requirements

### **Server Requirements**

Following are the minimum (and recommended) hardware requirements for TimberScan Titanium software.

Important Note: These requirements specifically address the needs of TimberScan Titanium. The needs of other packages sharing the TimberScan Titanium server (such as Sage 100 Contractor) must be factored into the total hardware environment.

#### **CPU**

• 2.0 GHz x64 multi core processor or faster such [as those found in: Intel® Xeon® Processor 3000,](http://www.timberscan.com)  [5000, 6000, 7000 Sequence, Intel® Xeon® Processo](http://www.timberscan.com)r E3,E5,E7 families of processors.

#### **Memory**

• 8 GB

#### **Disk Space**

• A minimum 160-GB hard disk

#### **Operating System**

- Windows Server 2019 64-bit
- Windows Server 2016 64-bit
- Windows Server 2012 R2 64-bit
- Windows Server 2012 64-bit
- Windows 8, 8.1, 10 64-bit

## **Workstation Requirements**

#### **CPU**

• 2.0 GHz processor or faster such as those found in: Intel® Pentium® and Intel® Core™ i3,i5,i7 families of processors.

#### **Memory**

• 2 GB

#### **Browsers**

• Chrome:

54.0.2840 or newer. Recommended to always have the latest "Stable Channel" release of Chrome by allowing Chrome to auto update. Information about the latest "Stable Channel" release can be found <https://googlechromereleases.blogspot.com>

• Firefox:

49.0.2 or newer. Recommended to always have the latest "Release channel" release of Firefox by allowing Firefox to auto update. Information about the latest "Release channel" release can be found [https://www.mozilla.org/en-US/firefox/49.0.2/](https://www.mozilla.org/en-US/firefox/49.0.2/releasenotes/) [releasenotes/](https://www.mozilla.org/en-US/firefox/49.0.2/releasenotes/)

• Microsoft Edge:

Latest release that is installed on Windows server and desktop PC.

Information about the latest release can be found https://www.microsoft.com/en-us/windows/ microsoft-edge

**X** core associates

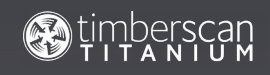